# Document conversion in Moodle

•••

(for administrators)

# **Purpose of Document Conversion**

- 1. Convert multiple file types to PDF files (and then to PNG\* files) to allow for PDF annotation and grading within the Moodle interface.
- 2. Allow inline commenting, end commenting, and grading on a single screen:
- 3. Efficiently move from one student to the next.

\* PNG is created by the Annotate PDF plugin, not by the Document Converter plugin, and is only used to display the grading interface

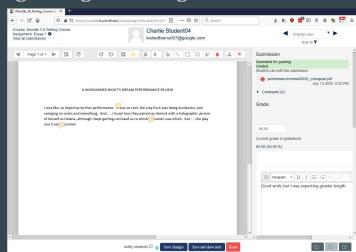

### **Common Problems**

- Loss of existing annotations (including student entries on forms)
- Font incompatibility
- Languages (particularly Japanese)
- Conversions can "back up" or fail, with no notice.
- Not all file types can be converted
- "Undefined error" preventing grading or commenting using Annotate PDF

# File Types "Supported" by the Three Major Converters

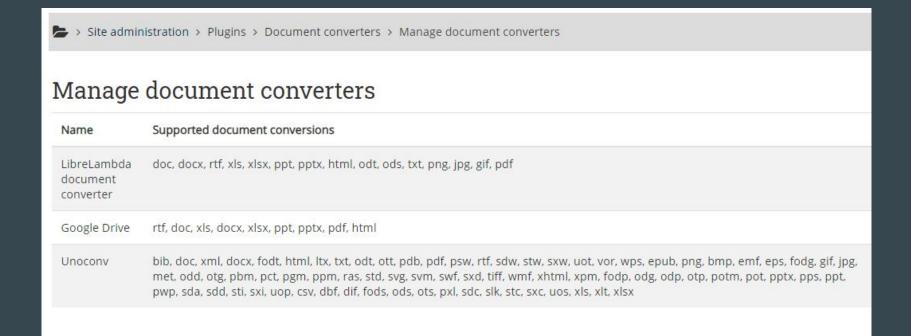

## The File Conversion Process

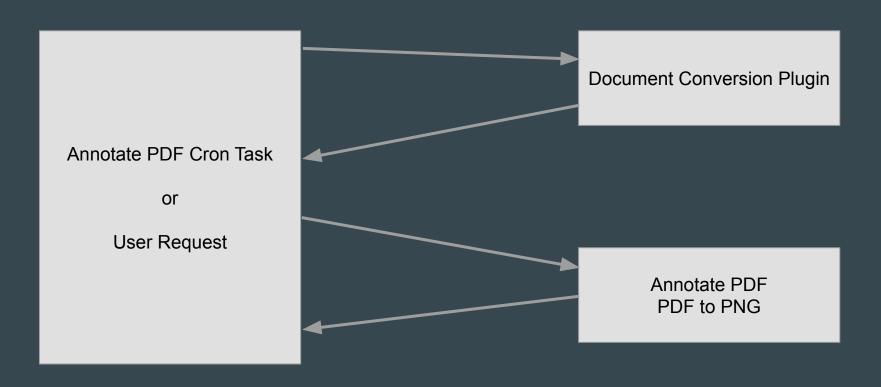

## The File Conversion Process

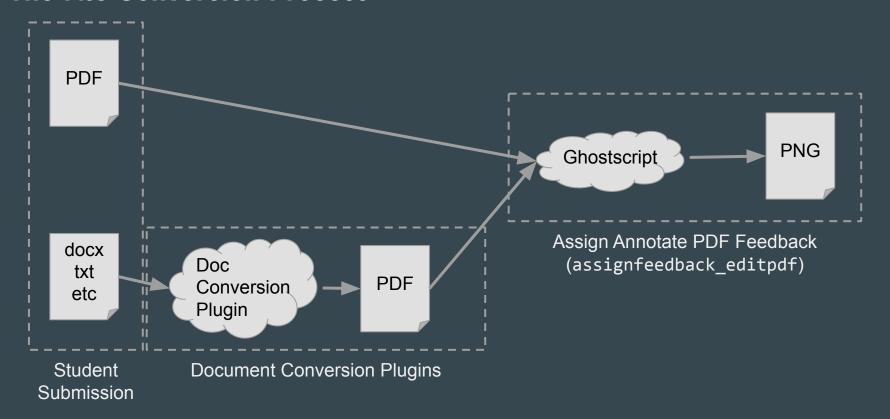

# Synchronous vs Asynchronous Conversion Plugins

#### Synchronous

- Happens in thread of User or Cron
- User (or cron) must wait for conversion
- User interface "hangs"
- Cannot do doc->PDF and PDF->PNG conversion in parallel

#### Asynchronous

- Request for conversion is submitted to plugin
- Thread can continue on
- User interface is responsive
- Annotate PDF can convert other docs to PNG while document conversion is working

### Converter - unoconv

- Originally the only option for PDF conversion
- Runs on the Moodle server and wraps Libre Office's converter
- Requires LibreOffice and Java on all web/cron servers
- Synchronous

# **Converter - Google Drive**

- Uses the Google Drive APIs via Google Cloud Platform
- Not tied to Google Apps for Education
- Relies on OAuth 2
- API rate limits

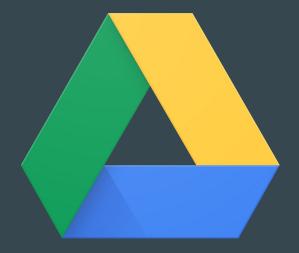

### Converter - LibreLambda

- Wraps the LibreOffice converter in an AWS Lambda function
- Requires you to have a billed presence on Amazon Web Services
- <a href="https://moodle.org/plugins/fileconverter\_librelambda">https://moodle.org/plugins/fileconverter\_librelambda</a>

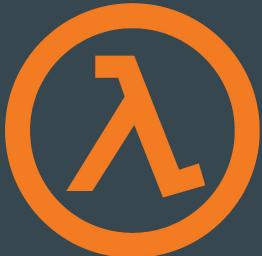

# Converter - Resque

- Uses unoconv as underlying converter
- Uses Redis to queue conversions
- unoconv not needed on web servers
- Dual queues cron vs user requested
- Worked processes watch queue and dispatch conversions
- Highly scalable

# Converter - Resque Priority Worker Moodle Conversion unoconv Request Batch

### Annotation cron task: threat or menace?

- Processes one submission at a time
- If the task fails, it may not restart successfully
- Ghostscript cannot handle complex files
- The mdl\_assignfeedback\_editpdf\_queue table is your friend

### Resources

- https://www.elearningworld.org/moodle-pdf-conversion-plugins-good-bad-ugly/
- https://tracker.moodle.org/browse/MDL-57202
- <a href="https://tracker.moodle.org/browse/MDL-70001">https://tracker.moodle.org/browse/MDL-70001</a>
- https://tracker.moodle.org/browse/MDL-70038